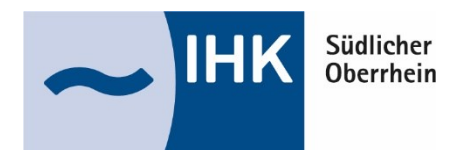

# **Erläuterungen zu den bundeseinheitlichen Hilfsmittellisten**

Die bundeseinheitlichen Hilfsmittellisten regeln, was in der Prüfung zur Lösung der Aufgabe verwendet werden darf mit dem Ziel der Chancengleichheit für alle Prüfungsteilnehmer. Während der Prüfung kontrolliert die Prüfungsaufsicht die Hilfsmittel der Teilnehmer. Ein Verstoß gegen die Hilfsmittelliste kann als Täuschungsversuch eingeordnet werden und damit zum Nichtbestehen der Prüfung führen. Die Hilfsmittellisten sind veröffentlicht unter <https://www.dihk-bildungs-gmbh.de/> und gehen den Teilnehmern mit der Einladung zur Prüfung zu.

Im Folgenden erläutern wir die Festlegungen der Hilfsmittellisten näher.

## Welche Formelsammlung darf verwendet werden?

Sofern Formelsammlungen zugelassen sind, werden sie von der IHK Südlicher Oberrhein mit den Prüfungsaufgaben zur Verfügung gestellt. Inhaltlich identische Formelsammlungen können über https://www.dihk-bildung.shop für die Prüfungsvorbereitung käuflich erworben werden, dürfen jedoch nicht in der Prüfung verwendet werden. Die beiden Versionen unterscheiden sich in Layout und Papier.

## Was ist in Bezug auf Tabellenbücher zu beachten?

Für einige gewerblich-technische Prüfungen sind Tabellenbücher in einer begrenzten Anzahl zugelassen. In der Hilfsmittelliste der IHK werden die Tabellenbücher aufgelistet, die grundsätzlich zulässig sind (Positivliste) und die Anzahl der zulässigen Tabellenbücher festgelegt. Tabellenbücher dürfen nur Unterstreichungen und farbliche Markierungen und keinerlei Kommentierungen enthalten.

#### Wie ist die Hilfsmittelliste in Bezug auf Gesetzestexte zu verstehen?

#### *Zugelassene Gesetzestexte*

Wenn Gesetzestexte zugelassen sind, findet sich in der Hilfsmittelliste die Formulierung "Gesetzestexte, insbesondere...". Damit dürfen grundsätzlich alle handelsüblichen Gesetzessammlungen zur Prüfung mitgebracht werden, mit "insbesondere..." wird auf jene Gesetze verwiesen, die besonders relevant für die Prüfung sind.

Es können gebundene Ausgaben (z. B. dtv/Beck-Gesetzestexte oder andere) oder Loseblattsammlungen (z. B. "Schönfelder" oder andere) eingesetzt werden, es muss sich jedoch um reine Gesetzestexte ohne Erläuterungen handeln.

**Ausdrucke aus dem Internet oder fotokopierte Gesetzestexte sind nicht zulässig.**

#### *Unkommentierte Fassungen*

In der bundeseinheitlichen Hilfsmittelliste ist festgelegt: "Nur unkommentierte Fassungen dürfen verwendet werden, Klebezettel, Lesezeichen, Unterstreichungen und Anmerkungen, soweit es sich ausschließlich um Querverweise auf andere Paragrafen handelt, sind zulässig."

Bei eigenen Lesezeichen/Klebezetteln für Gesetzestexte sowie im Handel käuflichen Registern akzeptiert die IHK Südlicher Oberrhein folgende Formen:

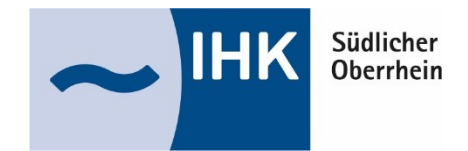

Nennung von Gesetzen innerhalb einer Gesetzessammlung (z.B. Produkthaftungsgesetz im BGB)

Bezeichnung des Inhaltes:

Beispiel: § 105 Nichtigkeit von Willenserklärung

§ 105 Nichtigkeit von Willenserklärung

§ 105

Nichtigkeit Willenserklärung

Oder ein Stichwort aus dem Paragraphentitel auch abgekürzt.

Andere Stichworte (z.B. aus dem Inhalt des Paragraphen) dürfen nicht verwendet werden

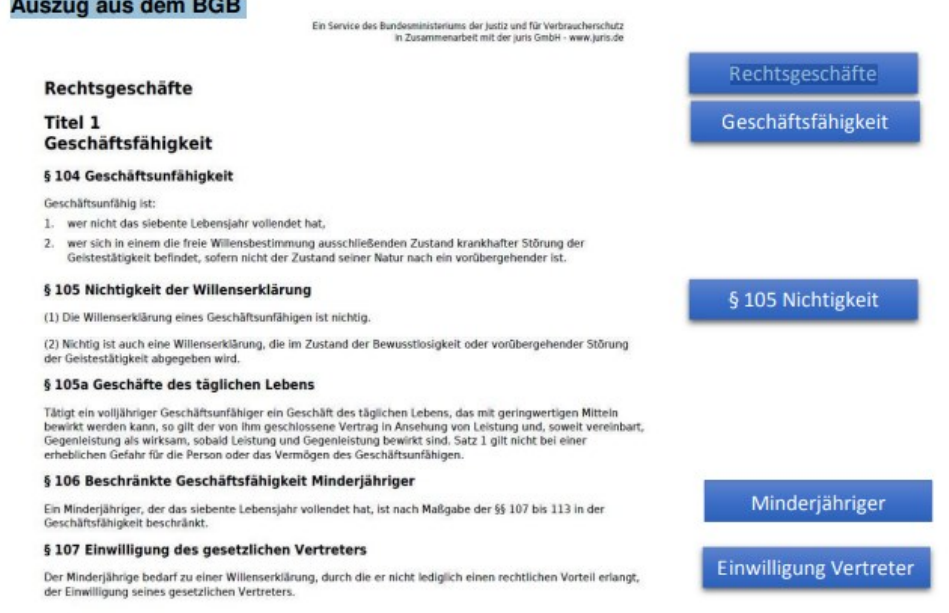

*Zulässige Schreibweise von Querverweisen*

Beispiel: § 40 oder bei einem Verweis auf einen anderen Gesetzestext § 30 HGB

# **Weitere Ergänzungen und den Gesetzestexten hinzugefügte Blätter sind nicht zulässig.**

#### *Angabe des Rechtsstandes*

Nach dem in der Hilfsmittelliste angegebenen Rechtsstand wird korrigiert. Sollten Sie die Aufgaben nach dem aktuellen Rechtsstand lösen, ist dies ebenfalls korrekt, sollte jedoch vermerkt werden. Die Aufgaben dürfen nur nicht nach einem älteren Rechtsstand wie angegeben gelöst werden!

**Sofern Sie noch Fragen haben, stehen Ihnen die Mitarbeiterinnen der IHK Südlicher Oberrhein, Team Fortbildungsprüfungen, gerne zur Verfügung.**